# 2

## **Tableaux croisés**

#### **Les savoir-faire du chapitre**

- ▶ 1STMG.220 Calculer des fréquences conditionnelles et des fréquences marginales.
- effectifs ou des fréquences conditionnelles.
- ▶ 1STMG.222 Utiliser les fonctions **ET** et OU d'un tableur.
- ▶ 1STMG.221 Compléter un tableau croisé en utilisant des

#### **Activité d'introduction**

Le tableau (incomplet) ci-dessous indique les résultats du Baccalauréat technologique en 2019 de 53 élèves répartis en deux classe de Terminale STMG.

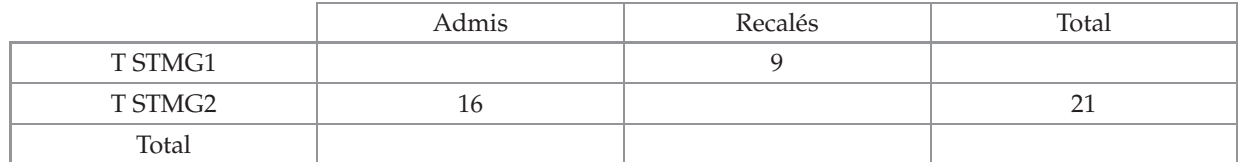

Nabolos affirme que la classe de T STMG1 a obtenu de meilleurs résultats que ceux de la T STMG2 ? A-t'il raison ?

### **S'entraîner**

**1** On donne la répartition des élèves de Première et de Terminale d'un lycée :

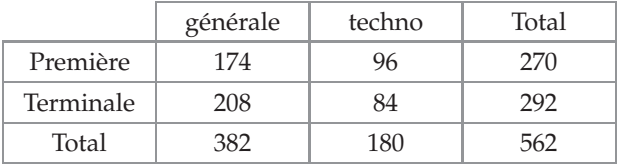

- **1)** Déterminer la fréquence marginale des élèves de filière technologique.
- **2)** Déterminer la fréquence conditionnelle des élèves de filière générale parmi les élèves de Première.

**2** On considère une population de 10 000 individus pour lesquels on étudie les groupes sanguins A,B, AB ou O et le rhésus, positif (Rh +) ou négatif (Rh −). Les données sont regroupées dans le tableau suivant :

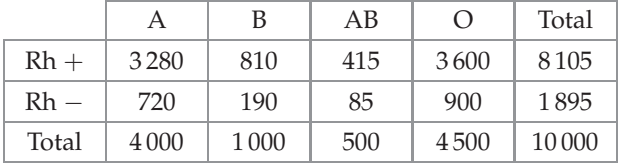

- **1)** Déterminer la fréquence marginale des personnes du groupe sanguin A.
- **2)** Déterminer la fréquence marginale des personnes dont le sang est de rhésus positif.
- **3)** Déterminer la fréquence conditionnelle des personnes dont le sang est de rhésus positif parmi les personnes du groupe sanguin A.
- **4)** Déterminer la fréquence conditionnelle des personnes du groupe sanguin O parmi les personnes dont le sang est de rhésus négatif.

**3** L'association sportive d'un lycée compte 240 adhérents, parmi lesquels il y a 130 internes, les autres étant externes.

Ces adhérents doivent choisir un sport et un seul parmi les trois proposés :

le basket-ball, le volley-ball et la natation.

On sait que :

- 30 % des adhérents ont choisi le volley-ball.
- 25 % des adhérents sont des internes ayant choisi la natation.

• 66 adhérents ont choisi le basket-ball et 40 internes pratiquent le volley-ball.

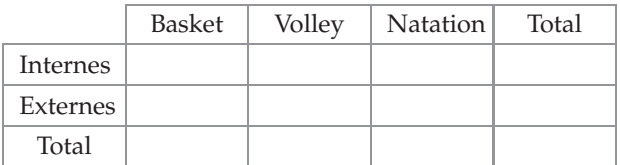

- **1)** Calculer la fréquence marginale des adhérents externes.
- **2)** Déterminer la fréquence conditionnelle des adhérents pratiquant la natation parmi les externes.
- **3)** Déterminer la fréquence conditionnelle des adhérents internes parmi les adhérents pratiquant le volley-ball.

**4** Sur un mois, les six commerciaux d'une entreprise travaillent sur deux zones, notées 1 et 2.

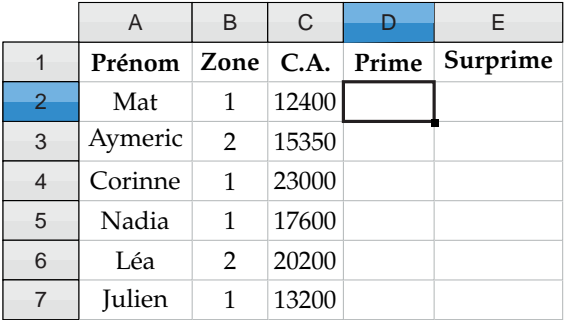

La direction accorde une prime de  $100 \in \text{pour tout com-}$ mercial travaillant dans la zone 2 ou réalisant au moins  $15000 \in$  de chiffre d'affaire (C.A.).

Une surprime de  $200 \in \text{est}$  accordée pour un commercial travaillant en zone 2 et réalisant au moins  $15\,000$   $\in$ de chiffre d'affaire.

- **1)** On saisit =SI(OU(C2>=15000;B2=2);100;0) en **D2**.
	- **a)** Que permet de calculer cette saisie ?
	- **b)** Quels sont alors les résultats obtenus dans chacune des cellules **D2**, **D3**, **D4**, **D5**, **D6** et **D7**?

#### **2)** On saisit =SI(ET(C2>=15000;B2=2);200;0) en **E2**.

- **a)** Que permet de calculer cette saisie ?
- **b)** Quels sont alors les résultats obtenus dans chacune des cellules **E2**, **E3**, **E4**, **E5**, **E6** et **E7**?